#### Seminário

#### TOSSIM: TinyOS Simulator

#### Projeto SensorNet

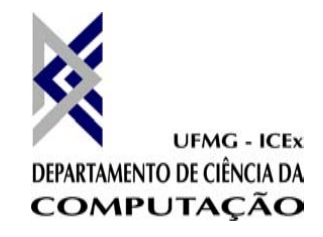

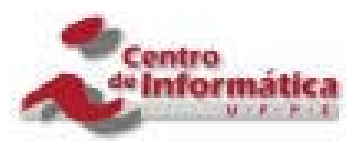

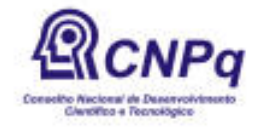

Breno Augusto Dias Vitorino Luiz Filipe M. Vieira

#### Sumário

- •• TinyOS
	- História
	- –O que é TinyOS?
	- –Projeto, Kernel, Modelo de Execução
- nesC
- TOSSIM
	- –Conceitos, O que é?, Limitações
	- –Modelo Rádio, Modelo Sensor
	- –Exemplo

## História

- Inicialmente desenvolvido por Jason Hill, dissertação de Mestrado - UC Berkeley ,2000. Orientado por David Culler (Berkeley/Intel).
- •Parte do Projeto Berkeley WEBS.
- Atualmente, o laboratório Intel-Berkeley Research é o maior responsável pelos componentes deste SO.
- – www.intel-research.net/berkeley/

#### O que é o TinyOS?

- Um Ambiente de Desenvolvimento de Código Aberto
- •Um Simples Sistema Operacional
- Um Modelo e uma Linguagem de Programação
- •Um Conjunto de Serviços

#### TinyOS - Características

- •Microprocessador ATMEGA 128L
- • É um sistema operacional muito simples e compacto, baseado em eventos
- Desenvolvido para apoiar as aplicações de RSSF
- • Operações intensamente concorrentes com mínimo de requisitos de hardware e economizando energia.

## TinyOS – Um Simples Sistema **Operacional**

- Escalonador
- Intensamente Concorrente
- Recursos Limitados componentes de software para modularidade e eficiência.

## TinyOS – Um Modelo e uma Linguagem de Programação

- Separação entre construção e composição:
	- –programas são construídos a partir de componentes
- Especificação do comportamento dos componentes em termos de um conjunto de interfaces
- Componentes são estaticamente ligados com outros através de interfaces.
	- aumenta eficiência em tempo de execução

# TinyOS - Serviços

- •Rádio, MAC, Mensagens, Roteamento
- •• Interface para Sensores
- •Gerência de Energia
- •• Segurança
- Depuração
- Temporização

# TinyOS - Objetivos de Projeto

- • Apoiar Sistemas Embutidos para Redes
	- –– dormir mas permanecer vigilante a estímulos
	- –rajada de eventos e operações
- • Suporte ao Hardware do Mica –– energia, sensores, computação, comunicação
- • Suporte aos Avanços Tecnológicos
	- manter no ritmo de "scale-down"
	- – menor, mais barato, baixo consumo de energia (lower power)

# TinyOS - Opções de Desenho

- • Não podia usar RTOS existentes
	- – Arquitetura de Microkernel
		- VxWorks, QNX, WinCE, PalmOS
	- –Execução similar a sistemas Desktop
- • PDA's, Telefones Celulares, PC's embutidos
	- – Computacionalmente mais caro (mais de uma ordem de magnitude)
	- –– Consumo de energia

# TinyOS - Projeto do Kernel

- Kernel do TinyOS: 2 Níveis de Escalonamento
	- Eventos
		- Pequena Quantidade de Processamento
		- Ex. Relógios, Interrupções ADC
		- Podem interromper tarefas
	- Tarefas
		- Não são críticas em relação ao tempo
		- Maior quantidade de processamento
		- Ex. Computar a média de um vetor
		- Executam até completarem

# TinyOS - Modelo de Execução

- • comandos requisitam ações
	- chamam comandos ou postam tarefas
- • eventos notificam ocorrências
	- –– interrupções de HW
	- podem sinalizar eventos
	- chamam comandos
	- –– postam tarefas
- Tarefas provêem concorrência lógica
	- –– preemptados por eventos

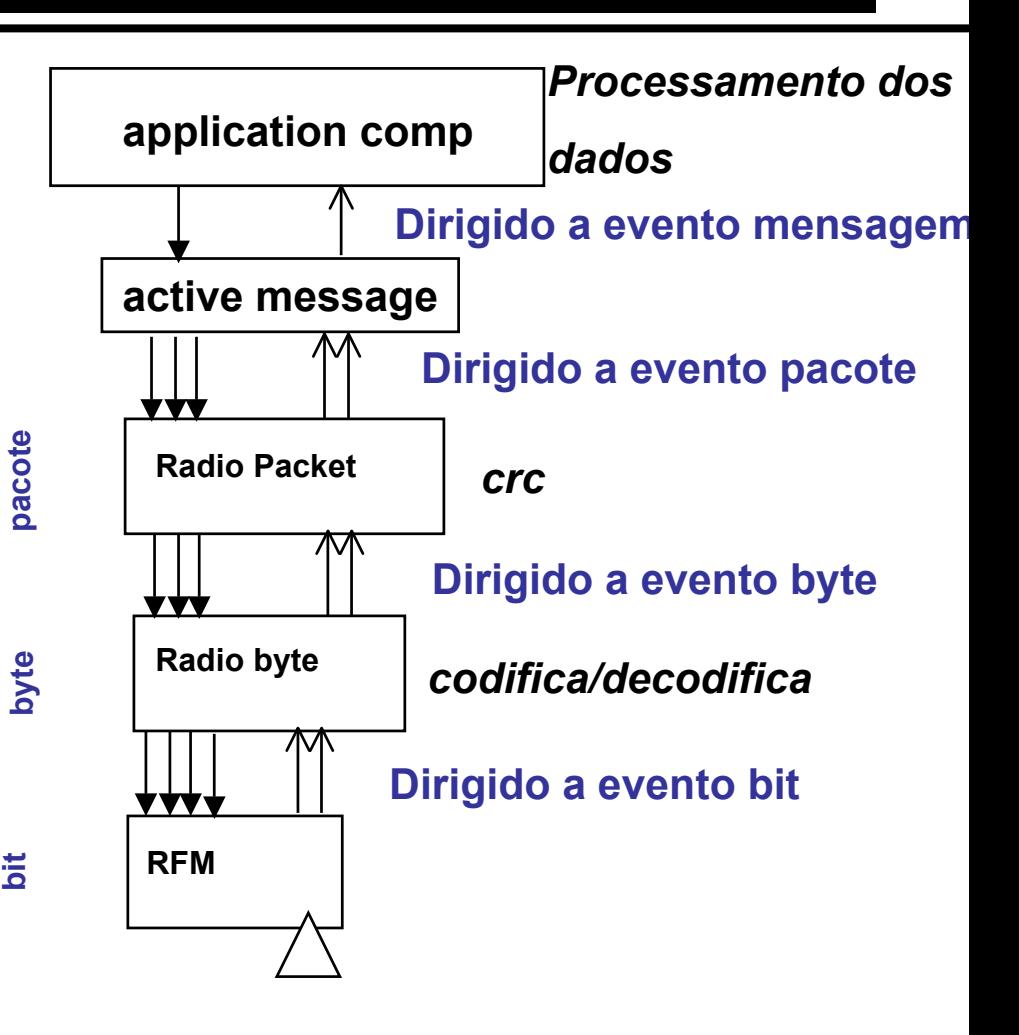

## TinyOS - Execução dos **Contextos**

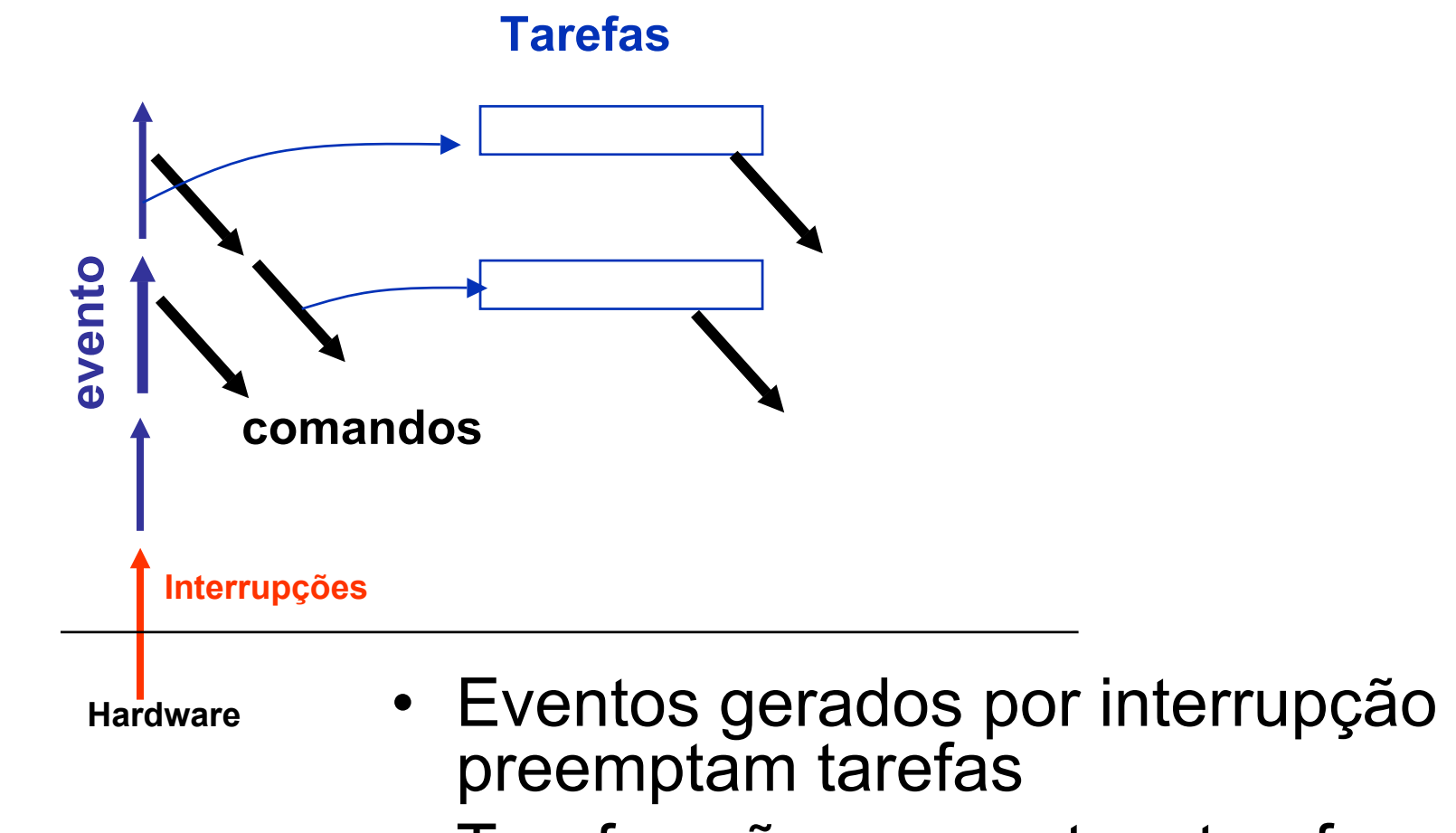

• Tarefas não preemptam tarefas

## Tarefas

- provêem concorrência interna para um componente
	- –– operações que executam mais tempo
- são preemptadas por eventos
- capazes de realizar operações além do contexto do evento
- •podem chamar comandos
- •podem sinalizar eventos
- não interrompem tarefas

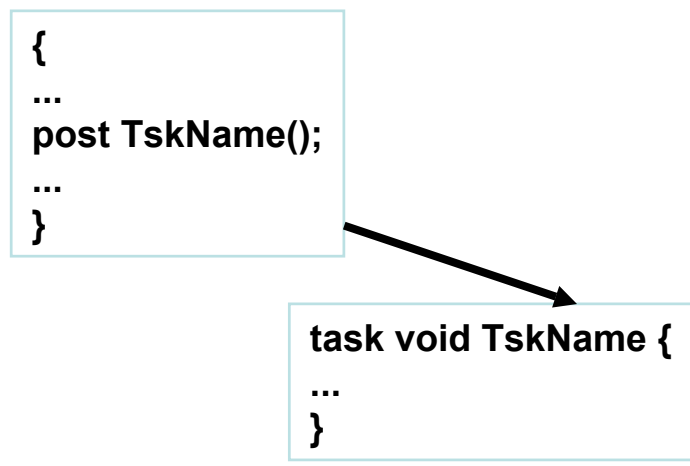

## **Composição**

- Um componente especifica um conjunto de *interfaces* pelo qual ele está conectado a outros componentes
	- provê um conjunto de interfaces para outros componentes
	- usa um conjunto de interfaces provido por outros componentes
- Interfaces são bidirecionais
	- incluem comandos e eventos
- •Métodos da interface são os nomes externos dos componentes

#### **Composição**

**provides**

**interface StdControl; interface Timer:uses**

**interface Clock**

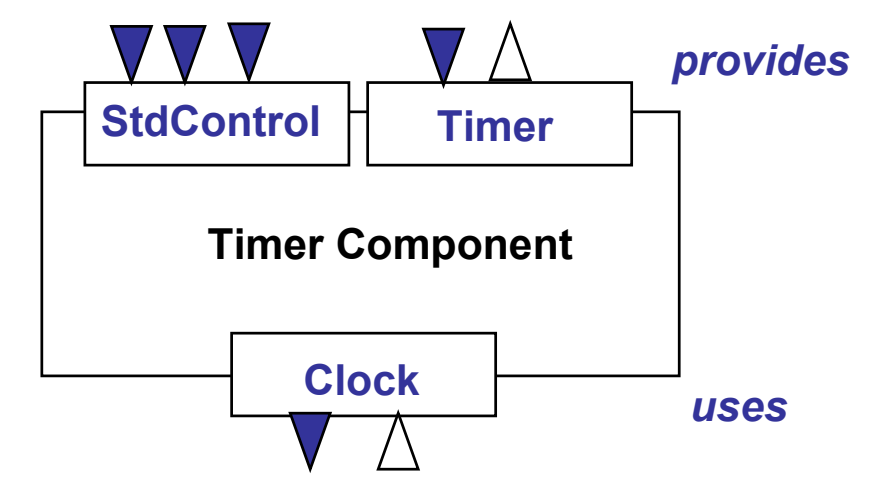

#### **Componentes**

- •Módulos
	- prove código que implementa uma ou mais interfaces e o comportamento interno
- •Configurações
	- –– juntam componentes para formar um novo componente
- $\bullet$  Interface
	- relacionam um conjunto de comandos e eventos

**StdControl.nc**

```
Clock.nc
```

```
interface StdControl {
     command result_t init();
     command result_t start();
     command result_t stop();
}
```

```
interface Clock {
  command result_t setRate(char interval, char scale);
  event result_t fire();
}
```
## Aplicação = Grafo de **Componentes**

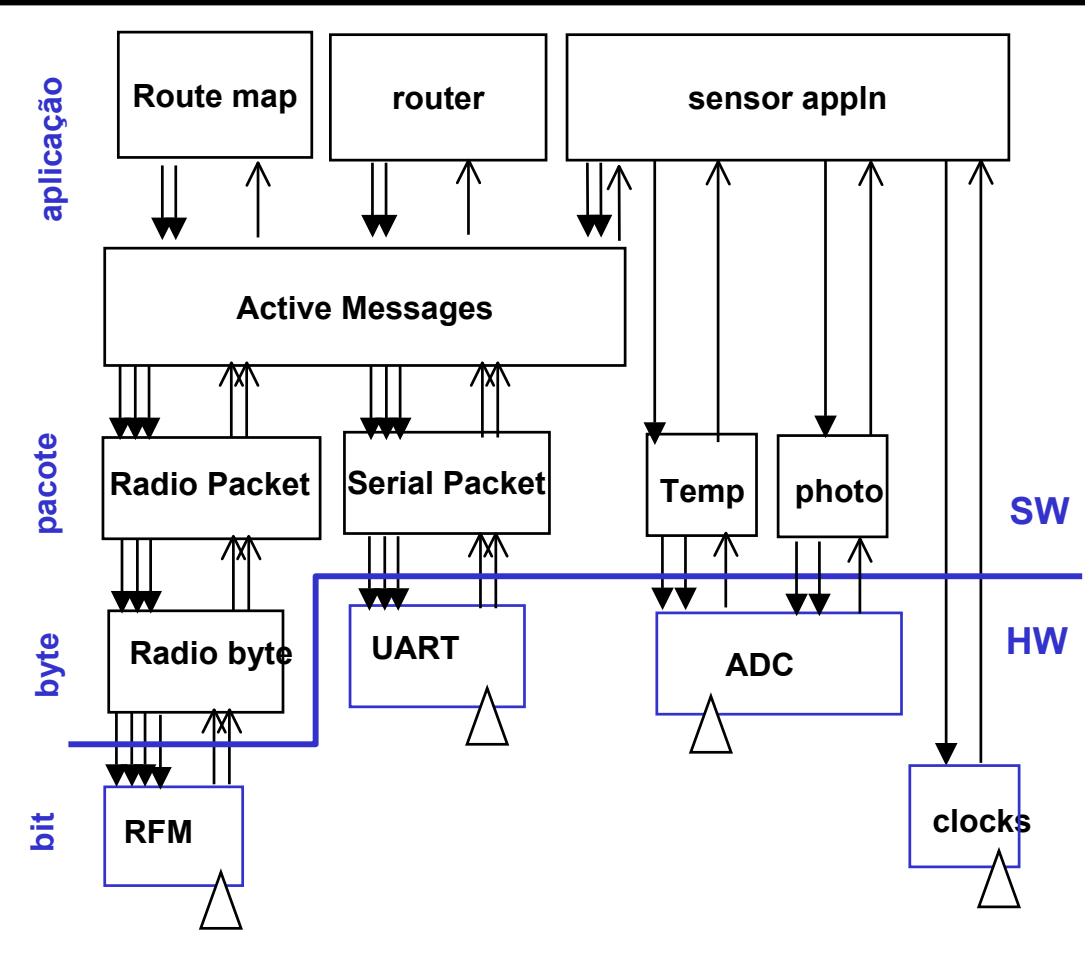

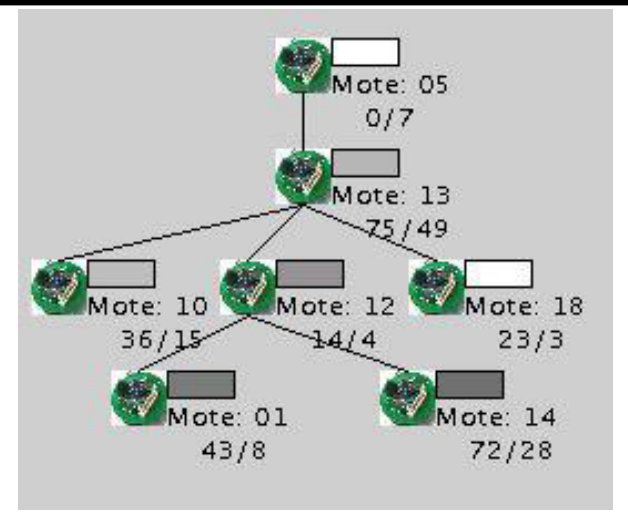

**Exemplo: roteamento multihop das leituras do sensor de luz**

**3450 B código 226 B dados**

**Grafo de cooperação**

#### nes

- TinyOS e componentes são escritos em nesC
- NesC (pronunciado "NES-see") é uma extensão da linguagem de programação C projetada para adicionar os conceitos e modelo de execução do TinyOS.
- Mesmos conceitos do TinyOS
	- – Especificação do comportamento dos componentes em termos de um conjunto de interfaces
	- Interfaces são bidirecionais
	- – Componentes são estaticamente ligados a outros através das interfaces

## Desenvolvimento de aplicações no TinyOS

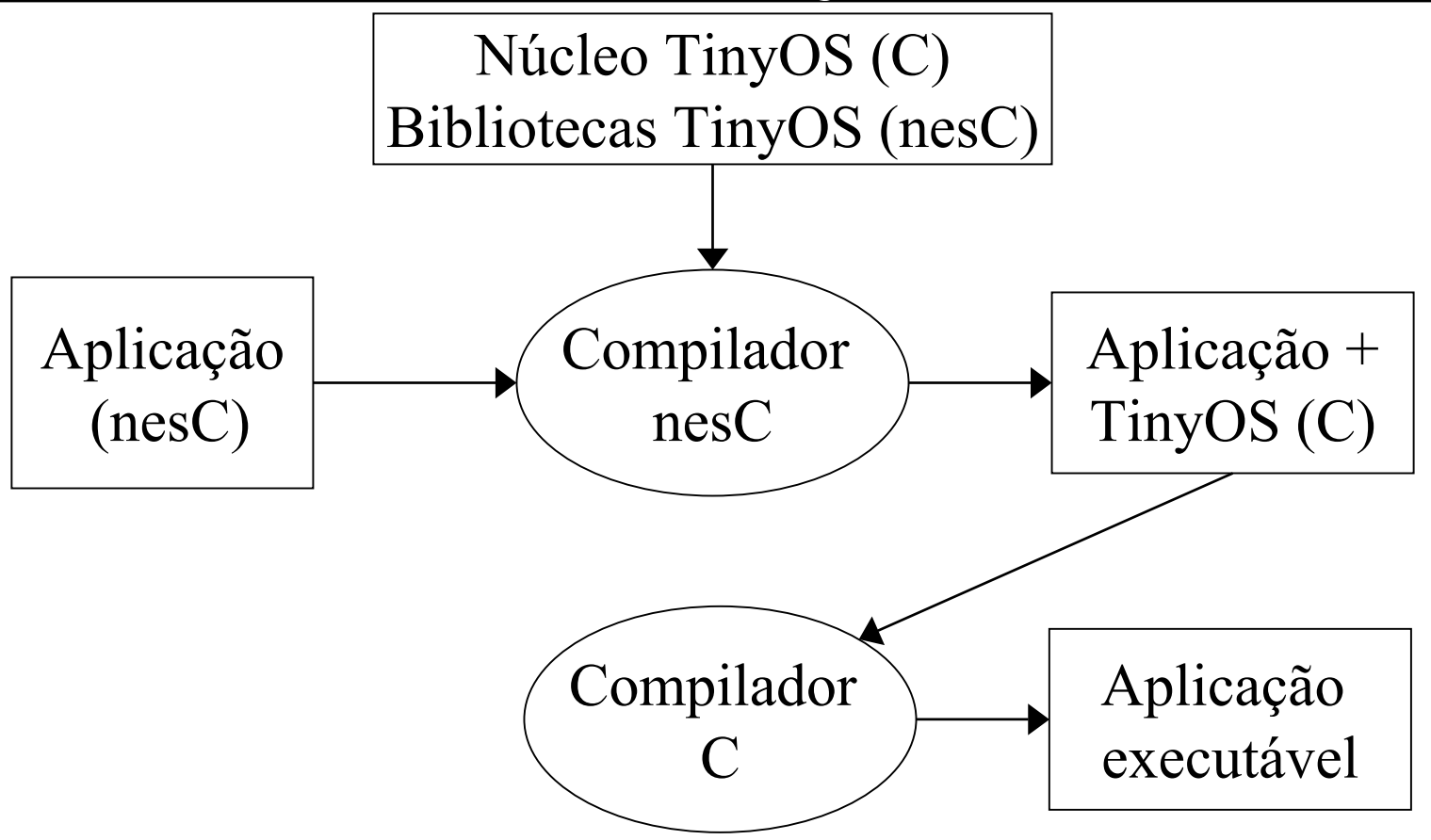

## Fluxo de compilação (1/2)

• Tipos de arquivo e aplicações

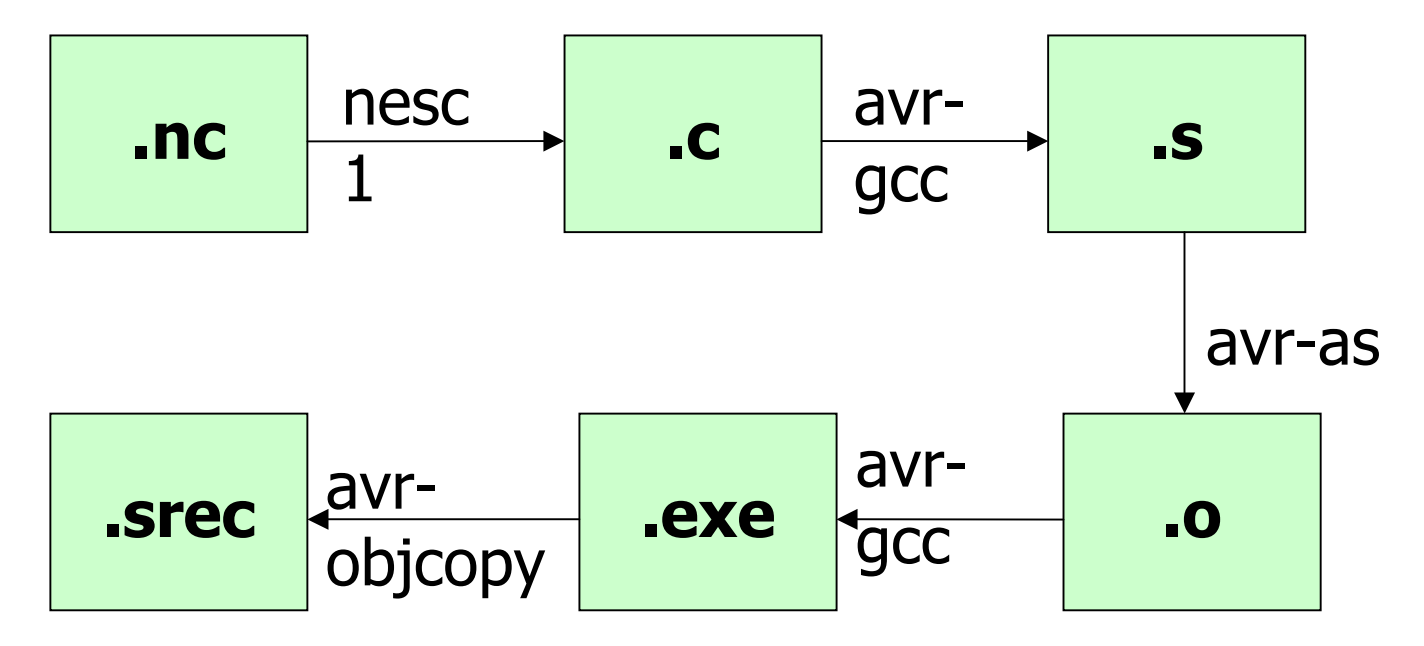

## Fluxo de compilação (2/2)

- •• Tipos de arquivo:
	- –.nc: configuração do TinyOS;
	- . c: C p / AV R;
	- –.s: montagem p/ AVR;
	- –.o: objeto p/ AVR;
	- –.exe: linkeditado p/ AVR;
	- .srec: S-records p/ AVR.

#### Conceitos do TinyOS embutidos no nesC  $\mathcal{L}_{\mathcal{A}}$ Tarefas, Eventos, Comandos

#### • **Tarefas**

– Computações em "background", não são críticas em relação a tempo

#### • **Eventos**

- Críticos em relação ao tempo
- Interrupções externas
- Originador envia um '**Sinal**'
- Receptor aceita o '**Evento**'

#### • **Comandos**

- Chamadas de funções para outros componentes
- Não **sinalizam**

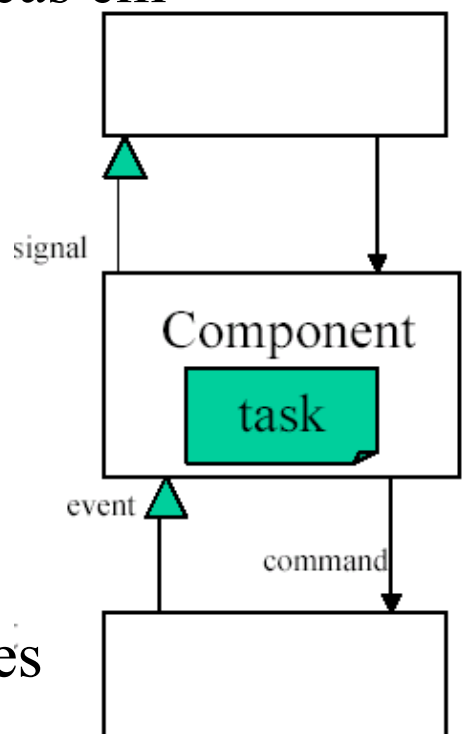

## Conceitos dos componentes de SW

- • **Interfaces** (xxx.nc)
	- –Especificam funcionalidades para o mundo exterior
	- –Dizem ao mundo exterior
		- quais comandos podem ser chamados
		- quais eventos precisam ser lidados
- • **Componentes de Software**
	- – **Module** (xxxM.nc)
		- Arquivo de código com implementação
		- Codifica a **Interface**
	- – **Configuration** (xxxC.nc)
		- Ligação de componentes
		- Quando no nível mais alto , não usa a letra C no nome do arquivo xxx.nc

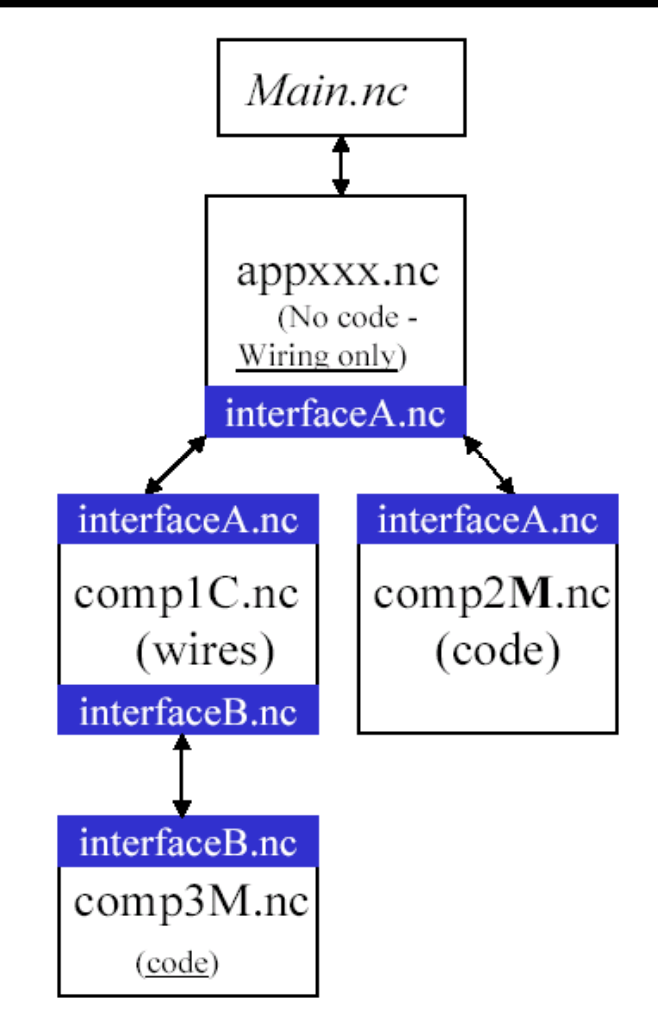

## Módulo

3

4 5

6  $\overline{7}$ 

8  $\overline{Q}$ 

16

- • Declaração das interfaces que um componente provê (linhas 2 a 4)
- •Interfaces utilizadas ( 5 a 7)
- No escopo *implementation* •(linhas 9 a 16), um módulo implementa os comandos das interfaces providas e os 12 eventos das interfaces das 14 quais se utiliza.15

```
module M \{provides {
      interface I as P:
   uses \{interface I as U;
implementation {
   command void P. f1(int i)// Implementacao de fl...
   event result_t P. f2(int i) {
      // Implementacao de f2...
   ₹
₹
```
# **Configuração**

- É o componente que declara como um certo conjunto de módulos deve ser conectado, a fim de oferecer um serviço.
- As interfaces que provê e as interfaces de que se utiliza (linhas 2 a 7).

```
configuration C {
2
       provides {
           interface I as X;
3
4
5
       uses \{interface I as Y;
6
7
8
9
   implementation {
10
       components M;
11
12.
      X = M.P;
      M.U \to M.P;13.
14- 3
```
### Ligação das Interfaces

- • A ligação M.x -> N.y diz que a interface x usada pelo componente M é implementada pela interface y provida pelo componente N.
- • Declarações implícitas:
	- M.X -> N é equivalente a M.X -> N.X

## Configuração da aplicação principal

- •Arquivo <NomeDaAplicacao>.nc.
- $\bullet$  não provê nem utiliza nenhuma interface.
- $\bullet$ Deve incluir obrigatoriamente o componente *Main*, que possui apenas a interface *StdControl*.
- •Essa interface possui os métodos de inicialização de uma aplicação.

```
configuration App {
3
  implementation {
      components Main, N;
5
6
      Main. StdControl -> N. StdControl;
8
      // Mais ligacoes...
9
```
## Blink.nc

#### **configuration** Blink {

#### **implementation** {

}<br>}

}<br>}

**components** Main, BlinkM, SingleTimer, LedsC; Main.StdControl -> BlinkM.StdControl; Main.StdControl -> SingleTimer.StdControl; BlinkM.Timer -> SingleTimer.Timer;

BlinkM.Leds -> LedsC;

## BlinkM.nc

```
module BlinkM {
 provides {
  interface StdControl;
 }<br>}
 uses {
  interface Timer;
  interface Leds;
 }<br>}
```
## BlinkM.nc

```
implementation {
 command result_t StdControl.init() {
  call Leds.init();
  return SUCCESS;
 }
 command result_t StdControl.start() {
  return call Timer.start(TIMER_REPEAT, 1000) ;
 }
 command result_t StdControl.stop() {
  return call Timer.stop();
 }
 event result_t Timer.fired() {
  call Leds.redToggle();
  return SUCCESS;
 }
```
}

## nesC Manual

- Para mais detalhes sobre a linguagem, o leitor deve consultar o manual de referência da linguagem nesC.
- • GAY, D. et al. nesC v1.1 Language Reference Manual. maio 2003.
- Disponível em:

http://nescc.sourceforge.net/papers/nesc-ref.pdf.

## Pilha do Rádio do MICA2 para o TinyOS

- •A família MICA2 dos nós sensores motes usa o modelo transceptor RF ChipCon CC1000 single-chip
	- Frequência 300-1000 MHz
	- Modulação FSK com transmissão de dados de até 76.8 kBaud
	- Codificação Manchester
	- –– Integrado com sincronizador de bit
	- Sensitividade 110 dBm (@ 2.4 kBaud)
	- Permite selecionar modos de potência de transmissão
	- –– Interface de controle digital usando registradores de funções especiais

## TOSSIM

- •É o simulador do TinyOS.
- •Compila diretamente código TinyOS.
- A simulação executa nativamente em um PC.
- Pode simular milhares de nós sensores simultaneamente. Cada nó na simulação executa o mesmo programa TinyOS.

## Modelo de execução

- •Simulador de eventos discretos.
- Eventos de simulação abstraem eventos de hardware.
- •Possuem *timestamp* global.
- • A cada evento de simulação:
	- –Chama eventos ou comandos associados
	- Executa as tarefas na fila enquanto esta não estiver vazia.

### Arquitetura TOSSIM

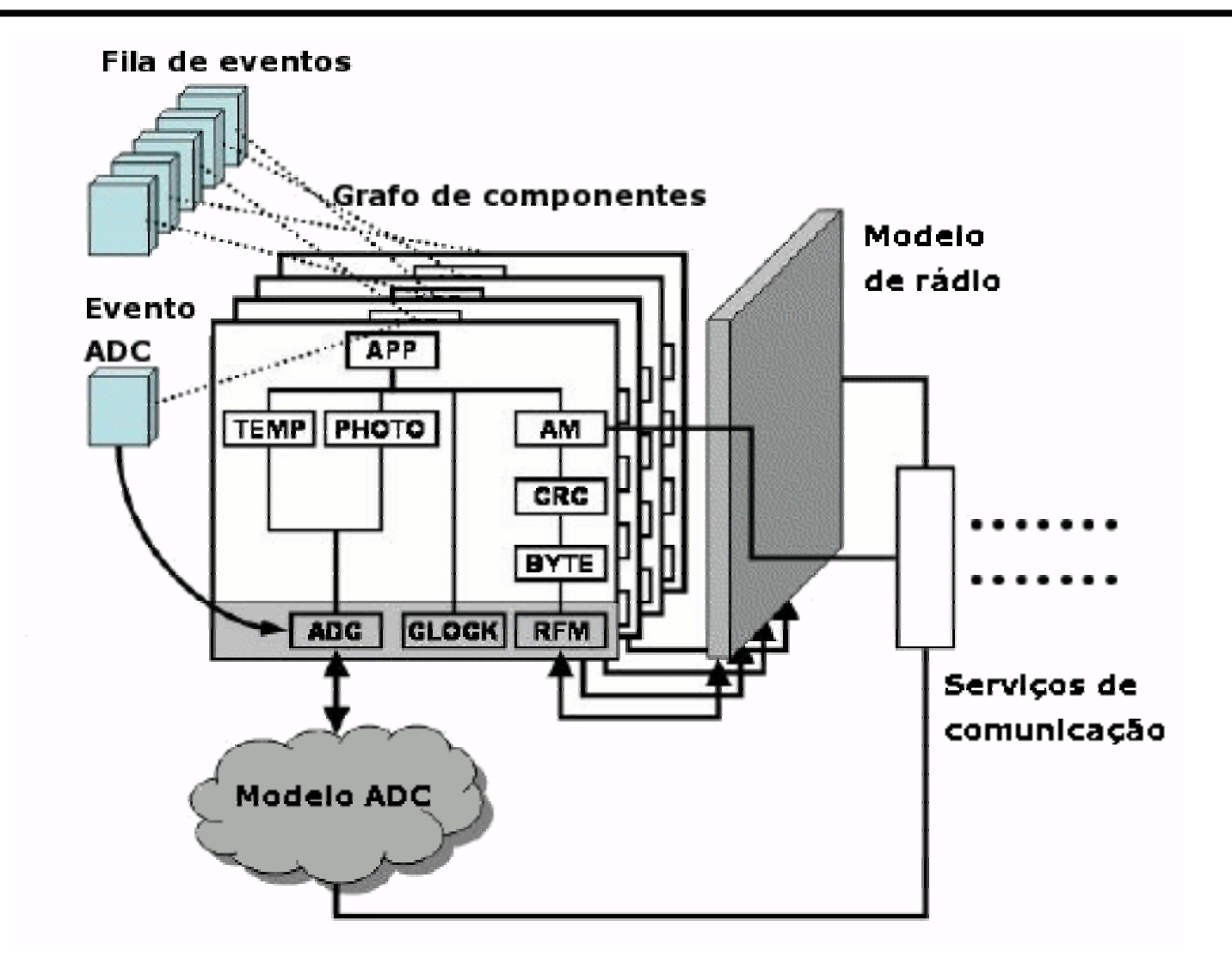

## Abstrações do hardware

- • Simulação em baixo nível:
	- Relógio
		- *Timestamp* corresponde a batidas do relógio do Mica mote (4MHz)
	- –EEPROM
		- *Arquivo com conteúdo da memória*
	- Sensores (ADC)
	- –Rádio
- • Substituição apenas do componentes de baixo nível.

## Simulação: ADC

- getData(): requisição ao ADC escalona um evento de simulação a 200 unidades de tempo.
- dataReady(): o evento de simulação dispara evento do TinyOS.
- Modelos de simulação:
	- –Random: retorna um número aleatório de 10 bits.
	- Generic: permite atuação sobre o modelo aleatório.

### Simulação: Rádio

 $\bullet$ Pilha simulada: CSMA com CRC

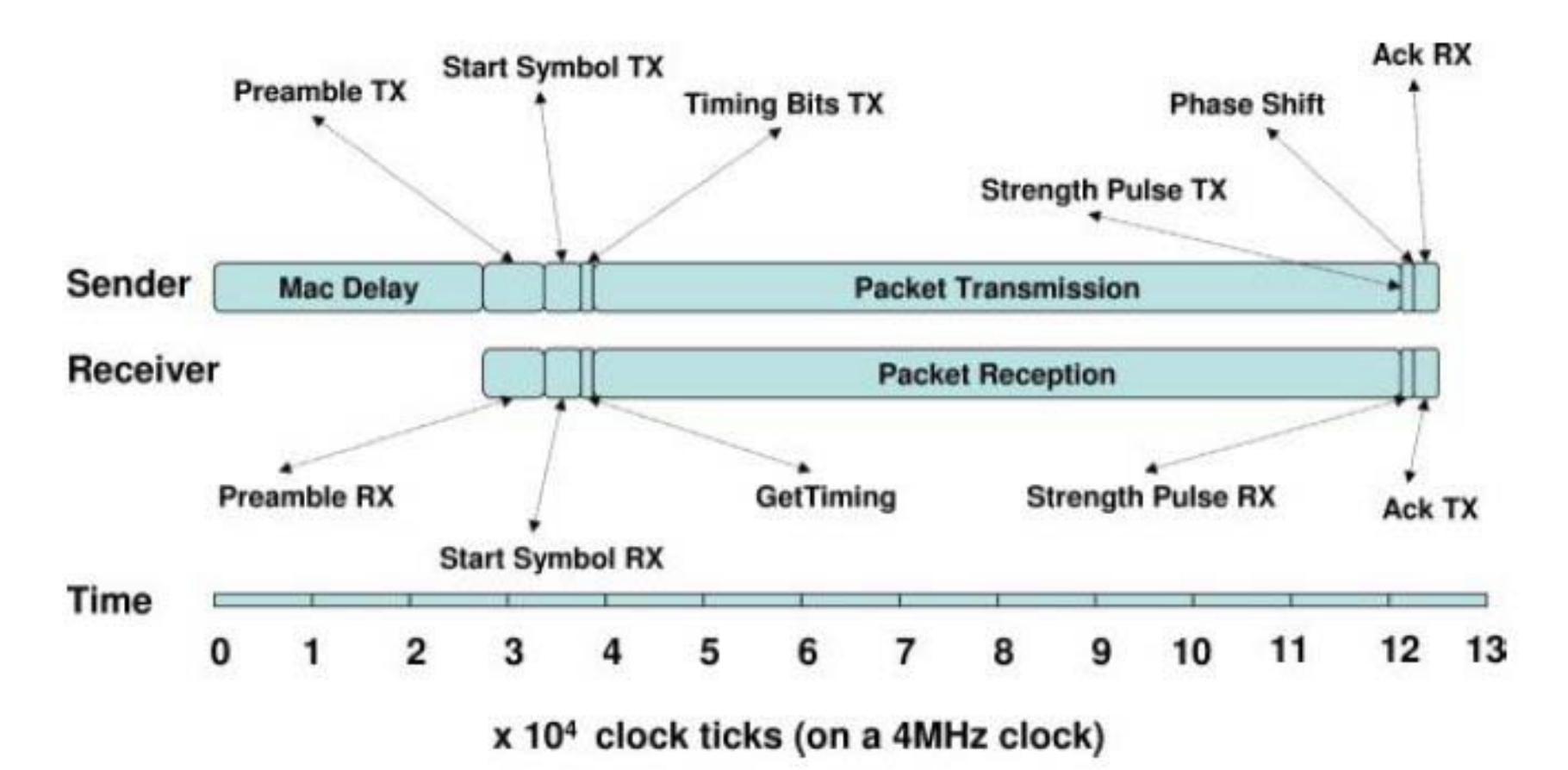

## Simulação: Rádio

- • Simulação dos efeitos da comunicação sem fio, em nível de bits:
	- Corrupção de bit
		- Erro no *start symbol* previne recepção.
		- Erro no *acknowledgment* provoca falha na recepção.
	- –Terminal escondido
	- Interferência de sinal

## Simulação: Rádio

- •Grafo de conexões:
	- –Vértice: nó sensor
	- –Aresta: conexão
	- Peso: probabilidade de erro.
- • Simulação do terminal escondido:
	- –a:b:0.5
	- –b:c:0.4
	- –Não há a:c

## Atuação sobre a simulação

- • TOSSIM pode comunicar com outras aplicações através de um soquete TCP.
	- Envia dados da simulação
	- Recebe comandos que atuam sobre a simulação:
		- Injeção de pacotes na rede
		- Alteração da topologia
		- Ligar / desligar nó sensor
		- Modificar valores retornados pelo ADC

# TinyViz

- • Aplicação em Java com interface gráfica que permite visualizar e controlar a simulação em tempo de execução, inspecionando mensagens de depuração, pacotes de rádio e UART, e outros.
- Provê mecanismos de atuação através de *plugins.*

## TinyViz

File Layout Plugins

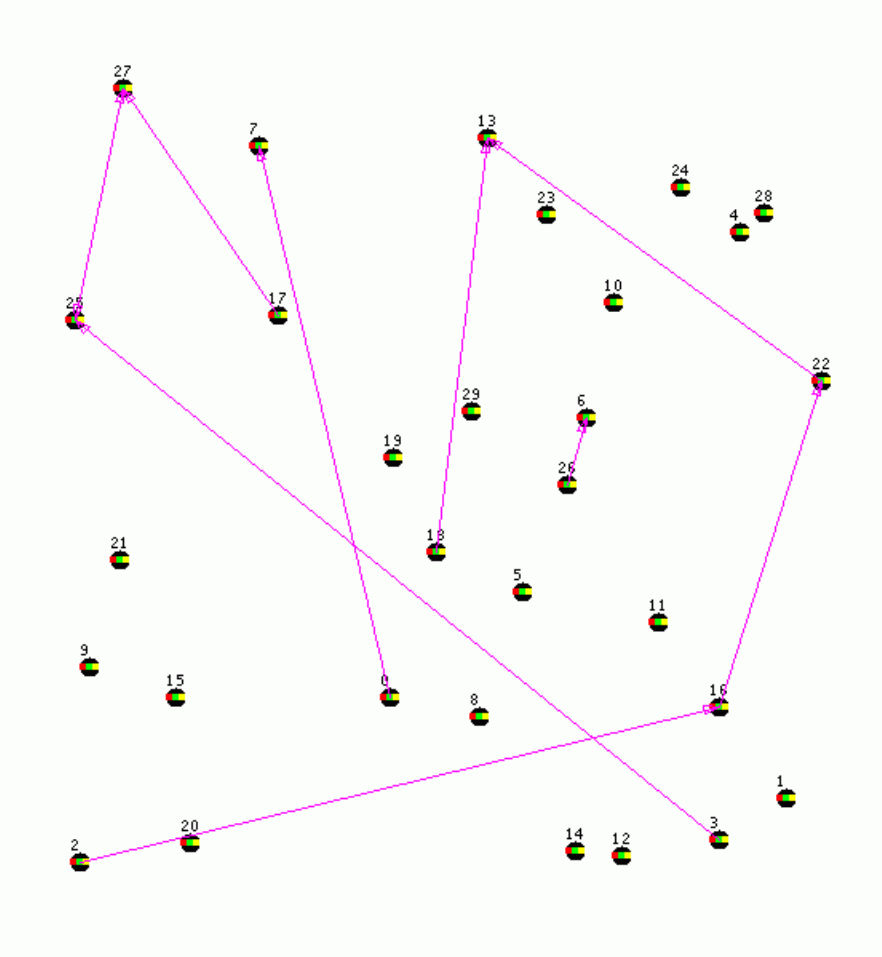

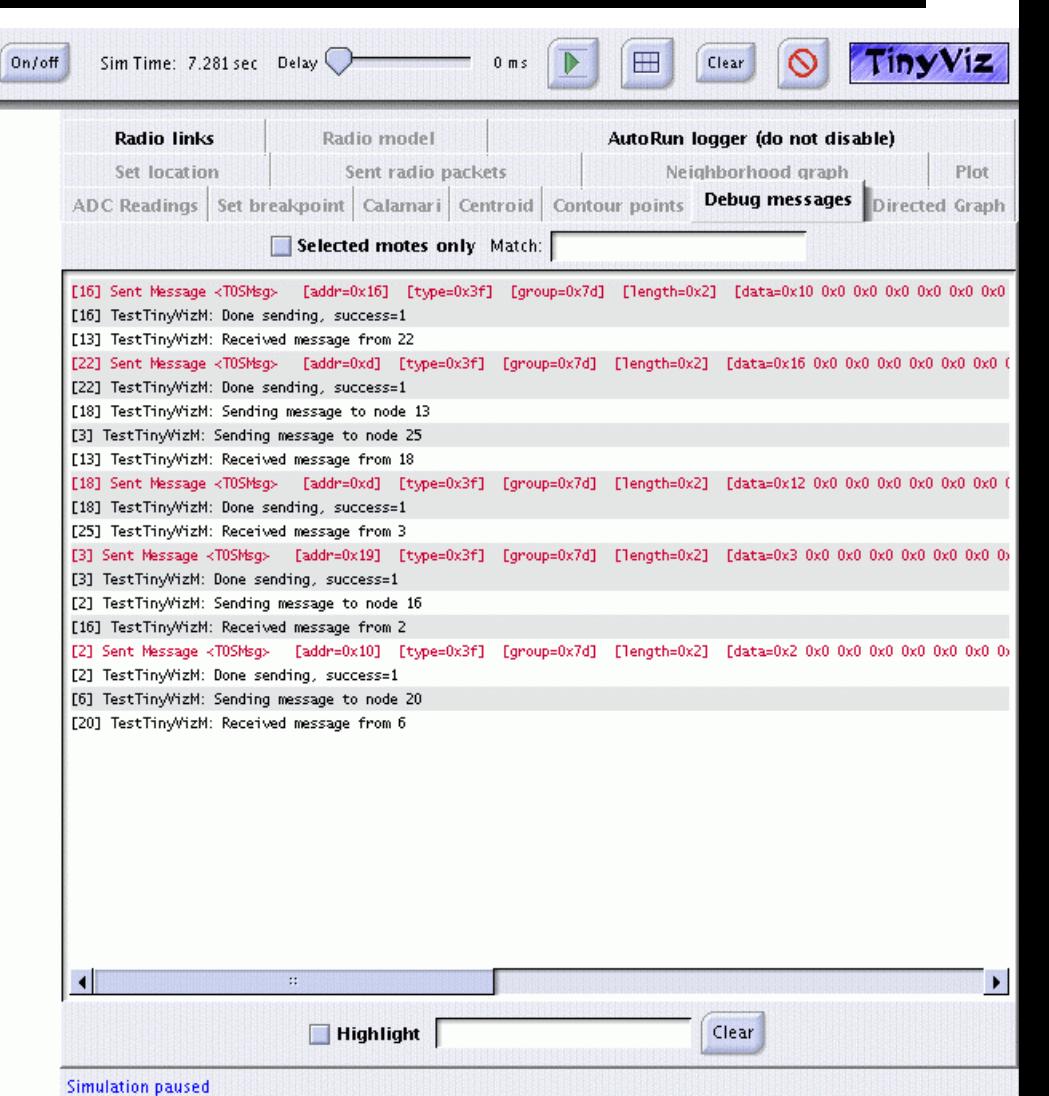

## Executando o TOSSIM

- •Entre no diretório da aplicação
- Execute make pc
- •Entre no diretório build/pc
- Execute o programa main.exe
- Exemplo: simulação com três nós:
	- ./main.exe 3

## Níveis de depuração

- •Controlado pela variável de ambiente DBG
- Exemplo: visualizar pacotes e mudanças nos leds.

– export DBG=am,led

• A ajuda do TOSSIM contém o conjunto de váriaveis suportadas:

– ./main.exe -h

## Mensagens da aplicação

- •Variáveis DBG especiais: usr1,usr2,usr3.
- • Comando dbg (similar ao printf de C):
	- –– dbg(DBG\_CRC, "crc check failed: \%x, \%x\n", crc, mcrc);
- • Variáveis dbg podem ser combinadas:
	- – dbg(DBG\_ROUTE|DBG\_ERROR, "Received control message: lose our network name!.\n");

## Geração de topologias

• LossyBuilder

usage: java net.tinyos.sim.LossyBuilder [options] options:

- -t grid: Topology (grid only and default)
- -d <m> <n>: Grid size (m by n) (default: 10 x 10)
- -s <scale>: Spacing factor (default: 5.0)
- -o <file>: Output file
- -i <file>: Input file of positions
- -p: Generate positions, not error rates

#### Referência

- TOSSIM: A Simulator for TinyOS networks.
- •www.cs.berkeley.edu/~pal/pubs/nido.pdf